Academic Council Item No: 4.100

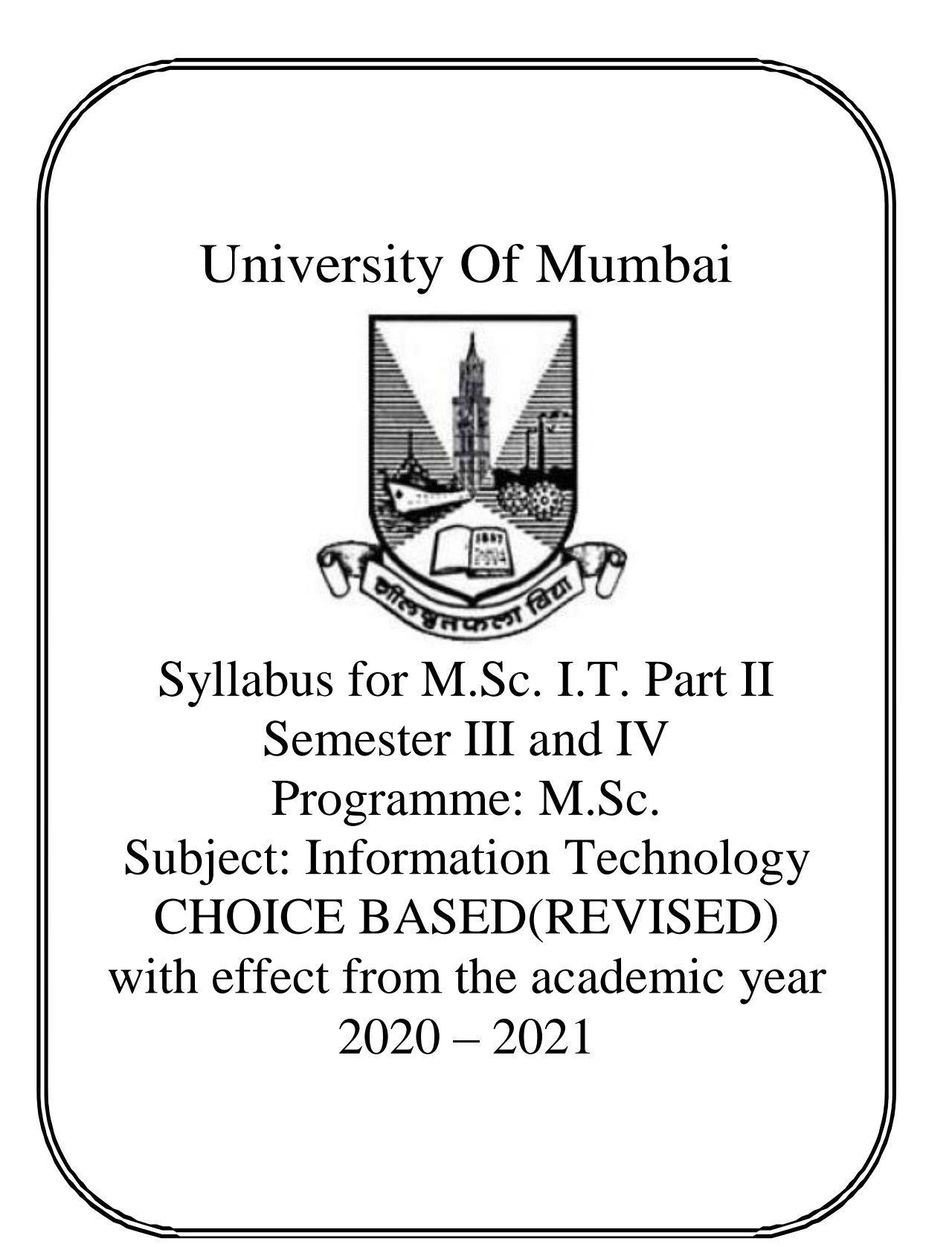

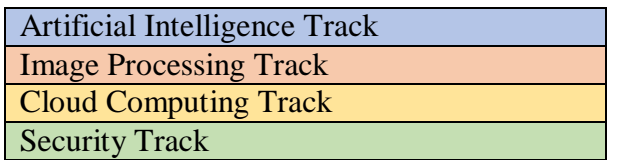

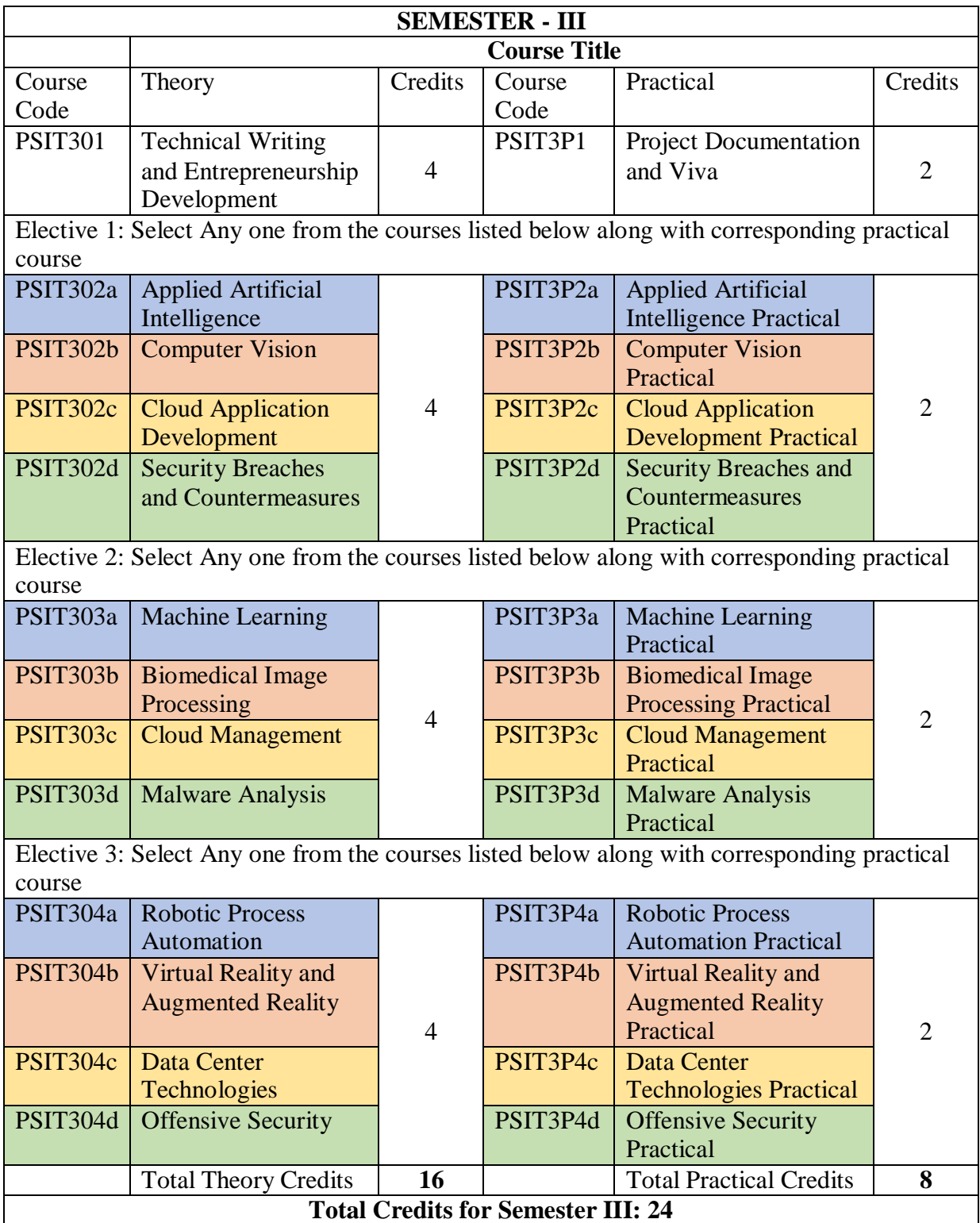

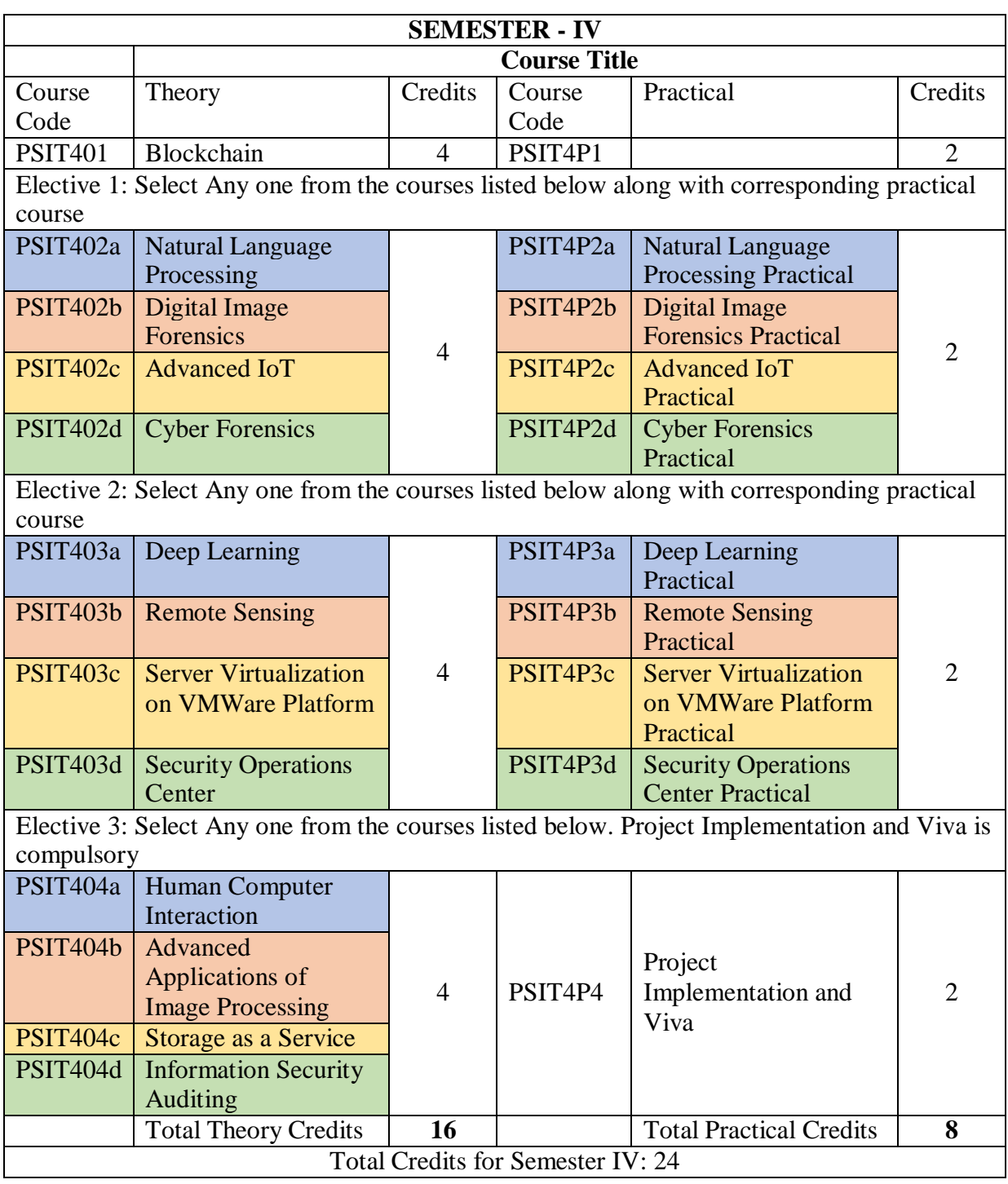

If a student selects all 6 papers of Artificial Intelligence Track, he should be awarded the degree **M.Sc. (Information Technology), Artificial Intelligence Specialisation.**

If a student selects all 6 papers of Image Processing Track, he should be awarded the degree **M.Sc. (Information Technology), Image Processing Specialisation.**

If a student selects all 6 papers of Cloud Computing Track, he should be awarded the degree **M.Sc. (Information Technology), Cloud Computing Specialisation**

If a student selects all 6 papers of Artificial Security Track, he should be awarded the degree **M.Sc. (Information Technology), Security Specialisation**

All other students will be awarded M.Sc. (Information Technology) degree.

# SEMESTER III

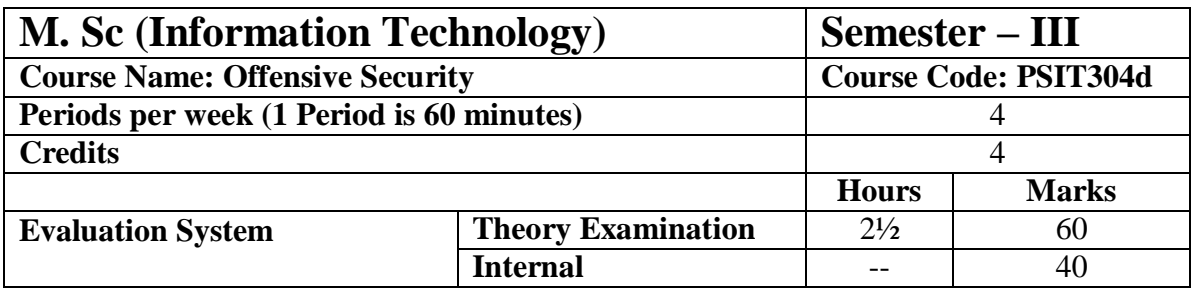

#### **Course Objectives:**

- Understanding of security requirements within an organization
- How to inspect, protect assets from technical and managerial perspectives
- To Learn various offensive strategies to penetrate the organizations security.
- To learn various tools that aid in offensive security testing.

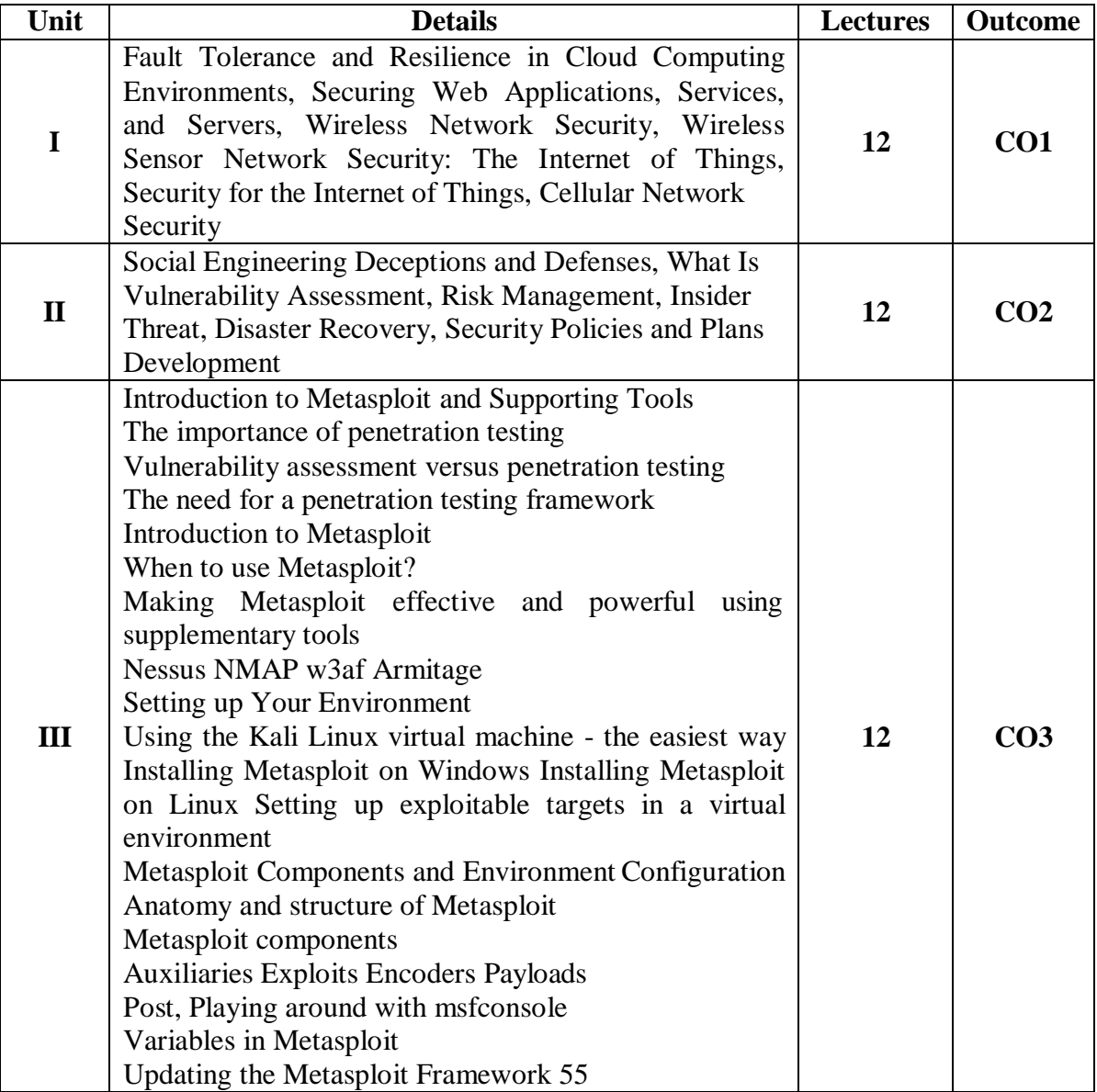

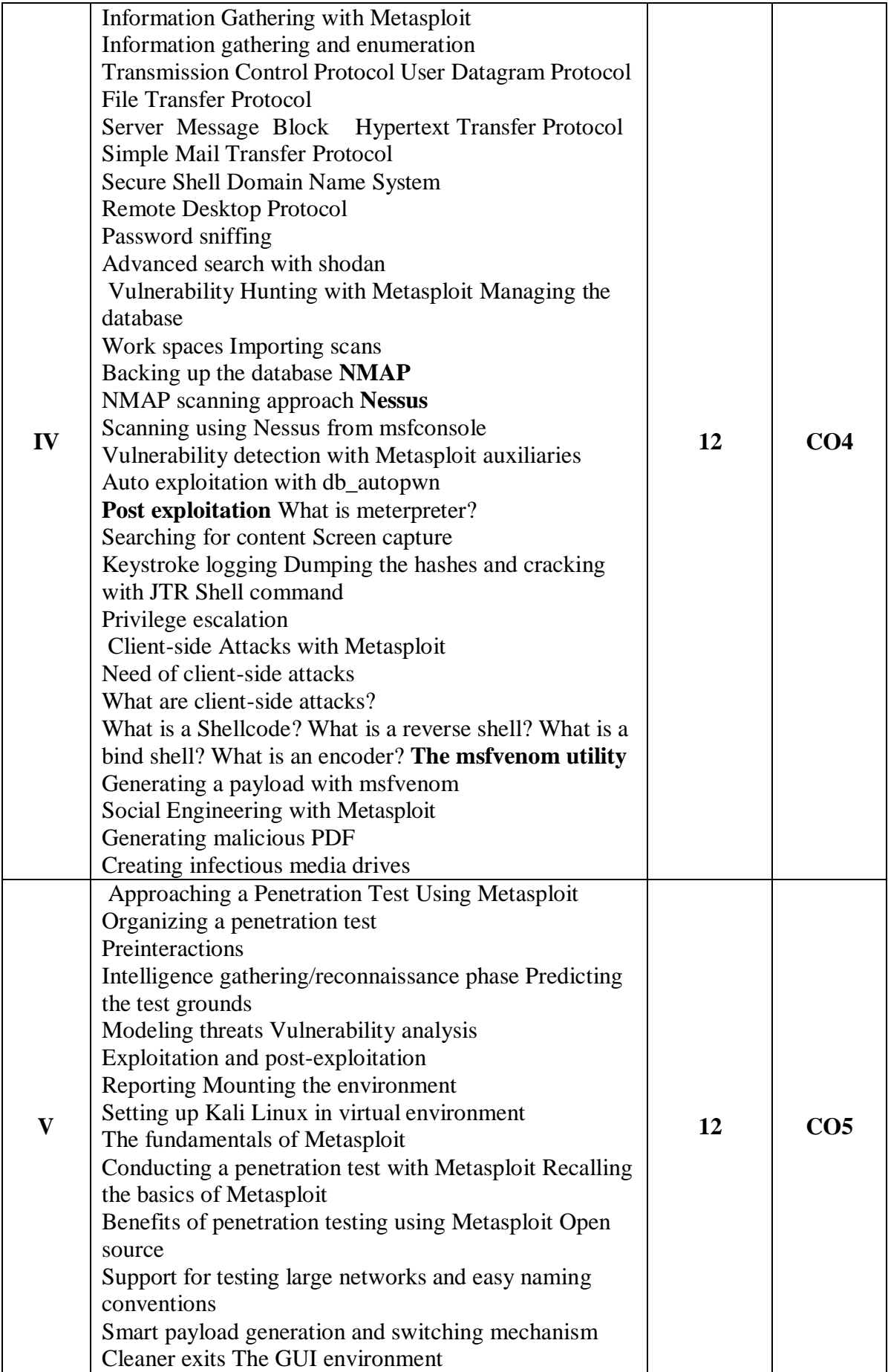

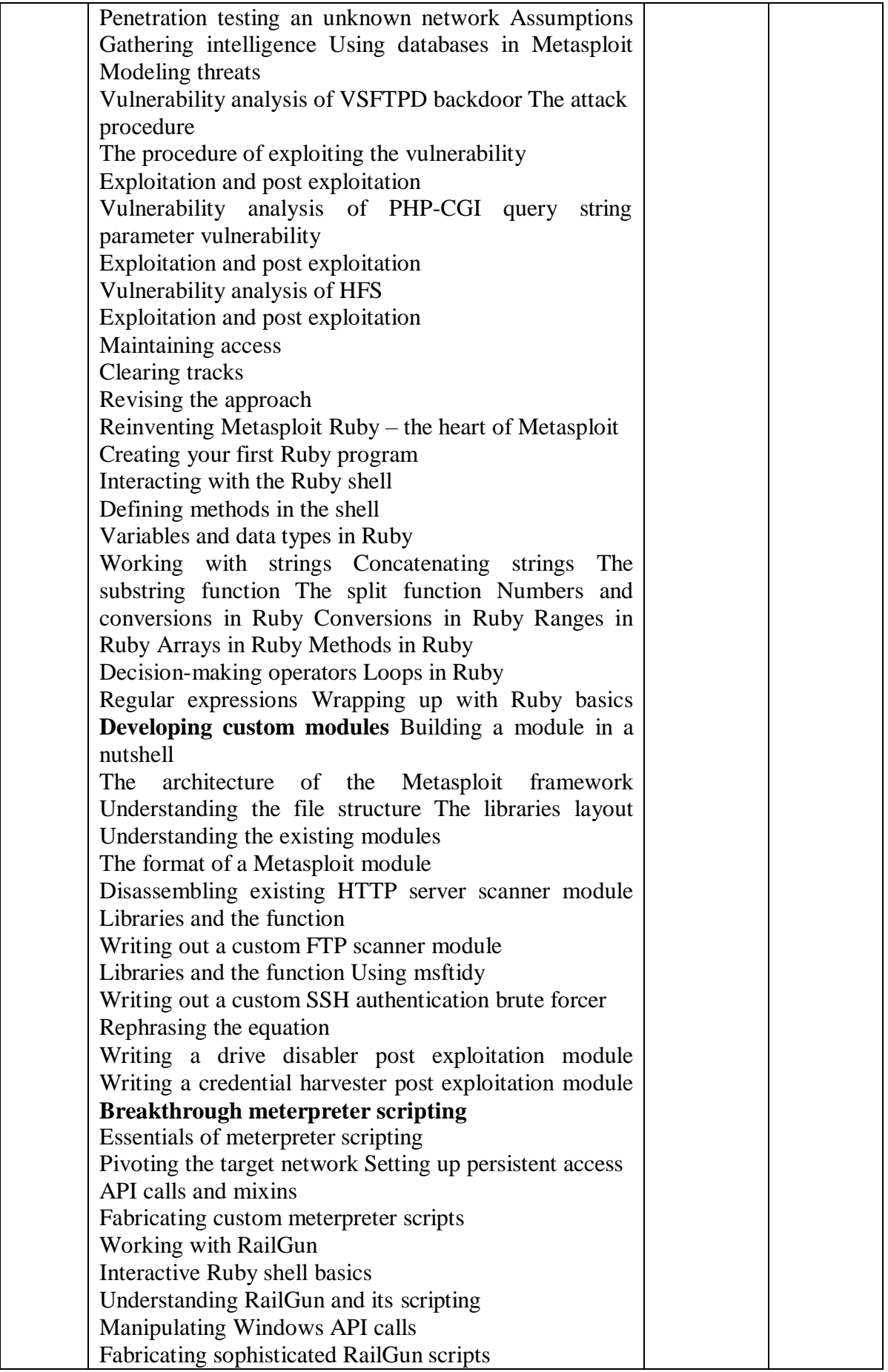

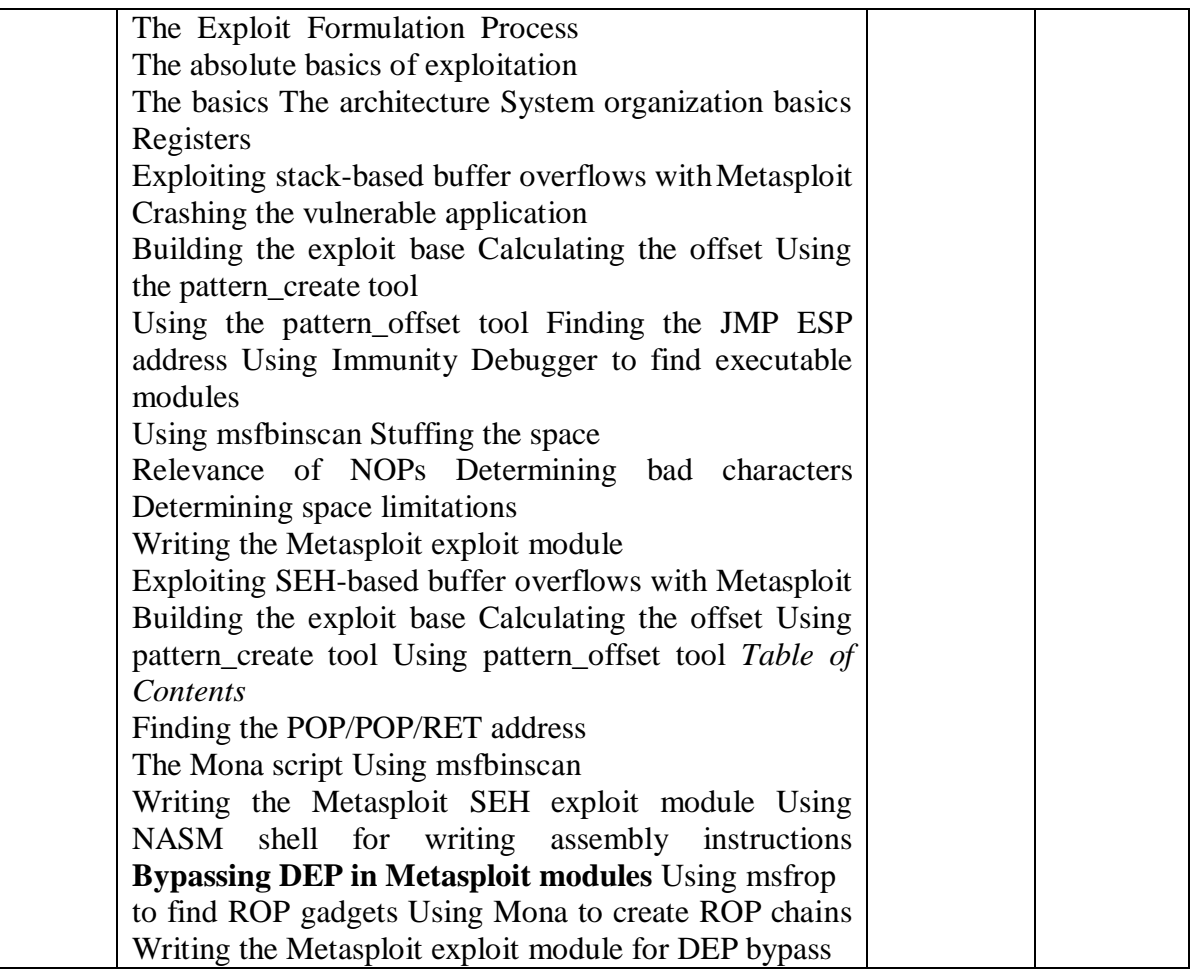

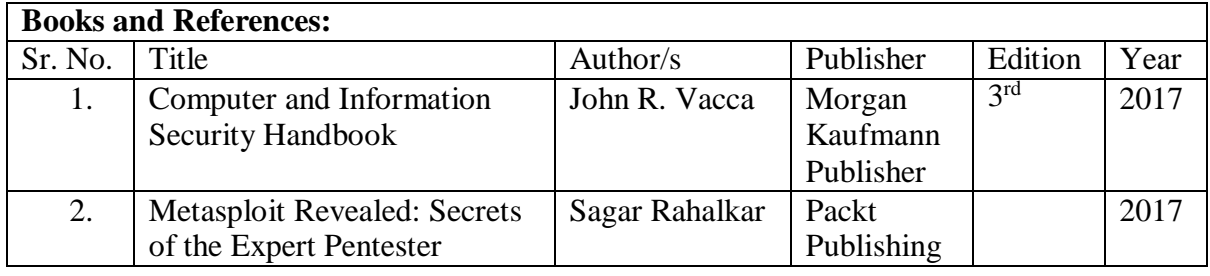

### **Evaluation Scheme**

#### **Internal Evaluation (40 Marks)**

**The internal assessment marks shall be awarded as follows:**

- **1. 30 marks (Any one of the following):**
	- **a. Written Test or**
	- **b. SWAYAM (Advanced Course) of minimum 20 hours and certification exam completed or**
	- **c. NPTEL (Advanced Course) of minimum 20 hours and certification exam completed or**
	- **d. Valid International Certifications (Prometric, Pearson, Certiport, Coursera, Udemy and the like)**
	- **e. One certification marks shall be awarded one course only. For four courses, the students will have to complete four certifications.**

**2. 10 marks**

**The marks given out of 40 (30 in Semester 4) for publishing the research paper should be divided into four course and should awarded out of 10 in each of the four course.**

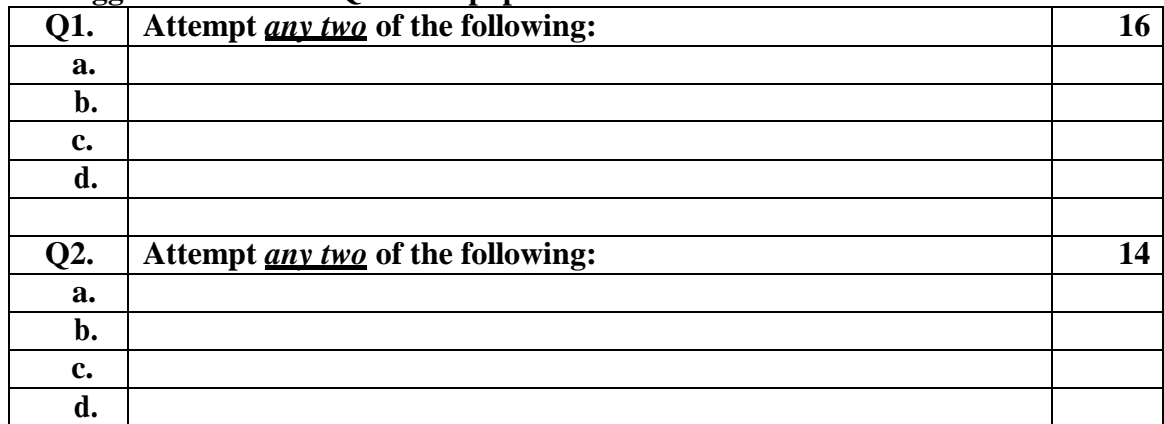

**i. Suggested format of Question paper of 30 marks for the written test.**

**ii. 10 marks from every course coming to a total of 40 marks, shall be awarded on publishing of research paper in UGC approved / Other Journal with plagiarism less than 10%. The marks can be awarded as per the impact factor of the journal, quality of the paper, importance of the contents published, social value.**

## **External Examination: (60 marks)**

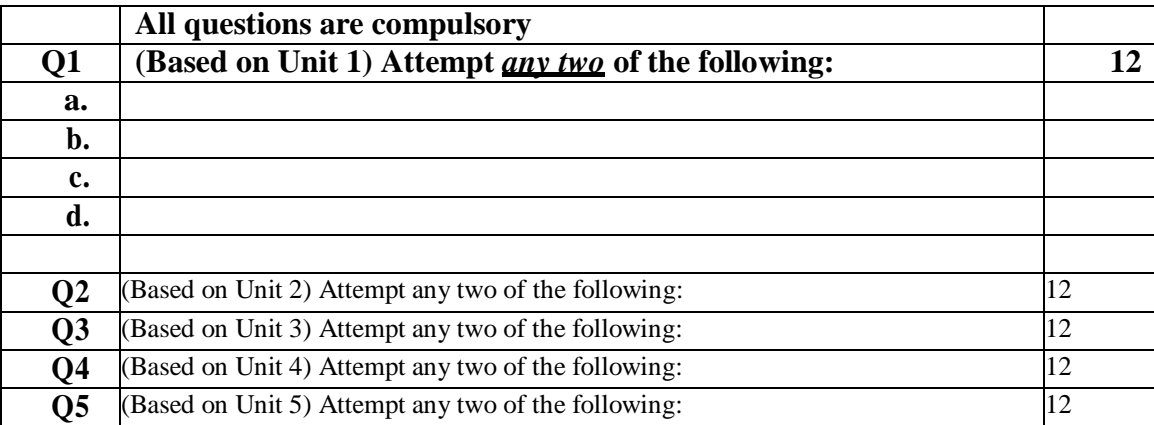